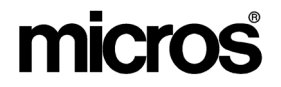

# *Restaurant Enterprise Solution*  **20** *Version 4.0 Hot Fix 2 Documentation*

#### **About This Document**

This document contains updates to the Version 4.0 release of the MICROS Restaurant Enterprise Solution (RES) software. The changes are not cumulative, but describe additions and revisions relevant to Hot Fix 2 only.

> **RES 4.0 HF2 July 20, 2006 Page 1 of 15**

### **3700 POS New Features and Enhancements**

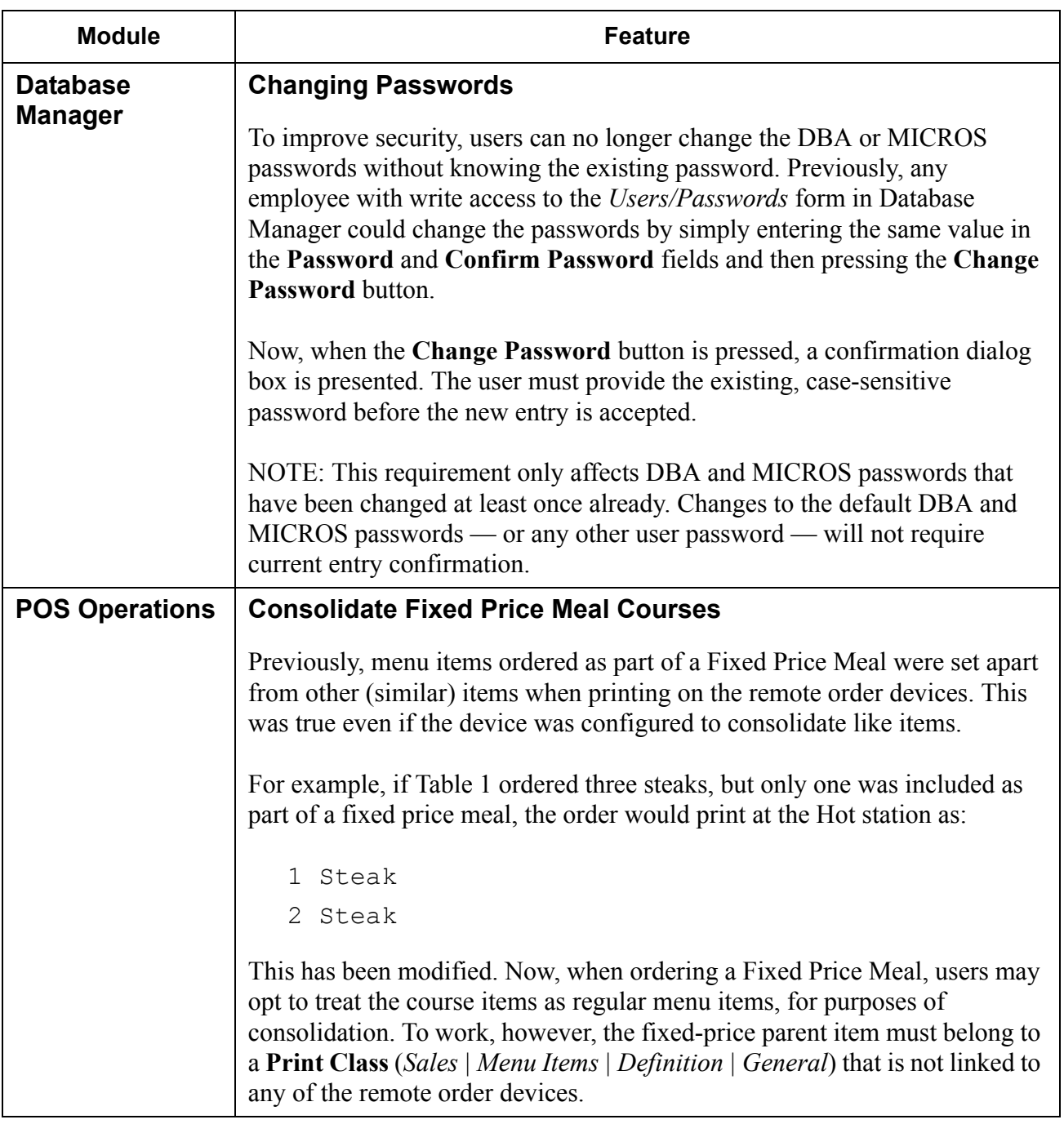

**RES 4.0 HF2 July 20, 2006 Page 2 of 15**

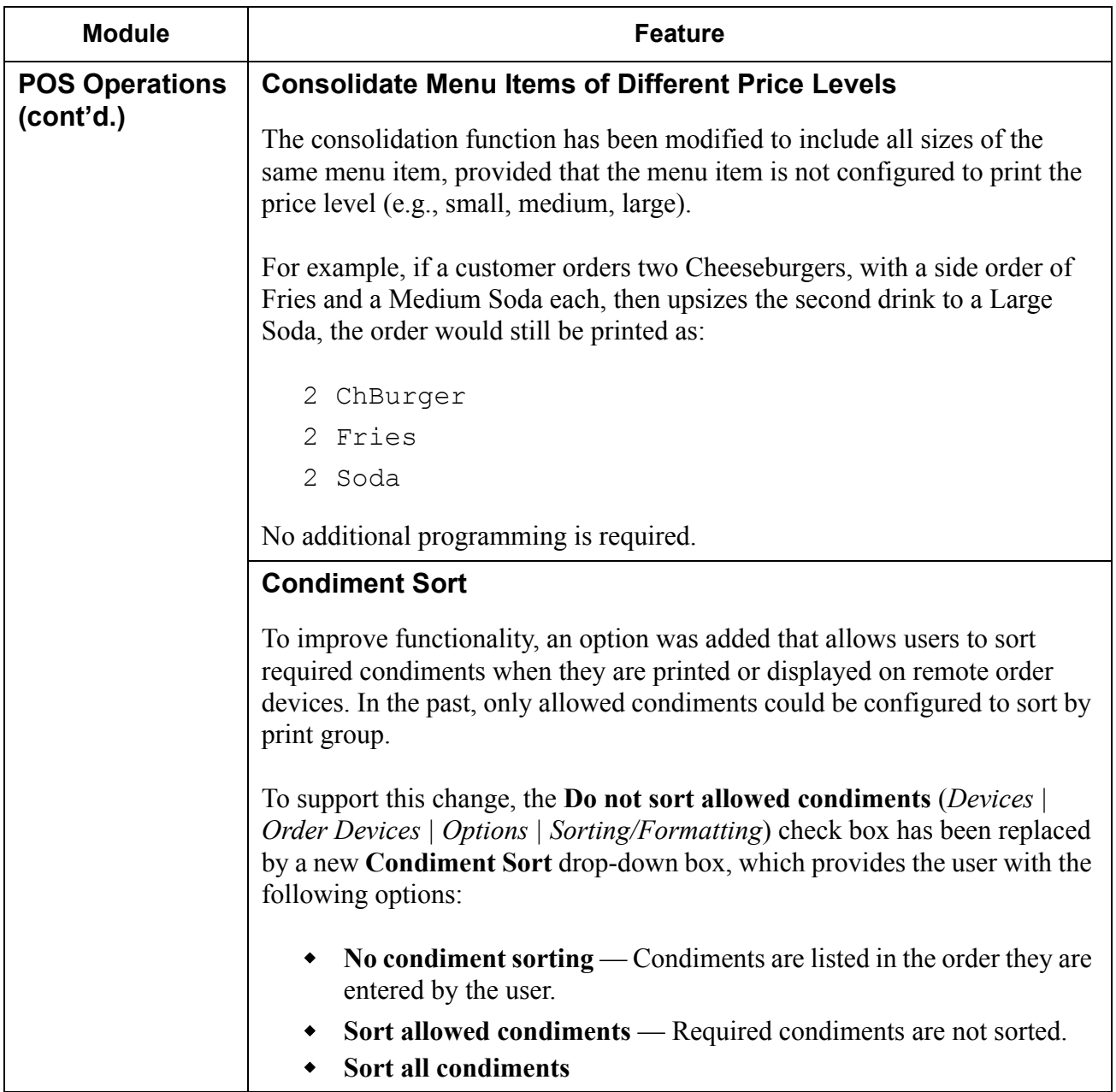

**RES 4.0 HF2 July 20, 2006 Page 3 of 15**

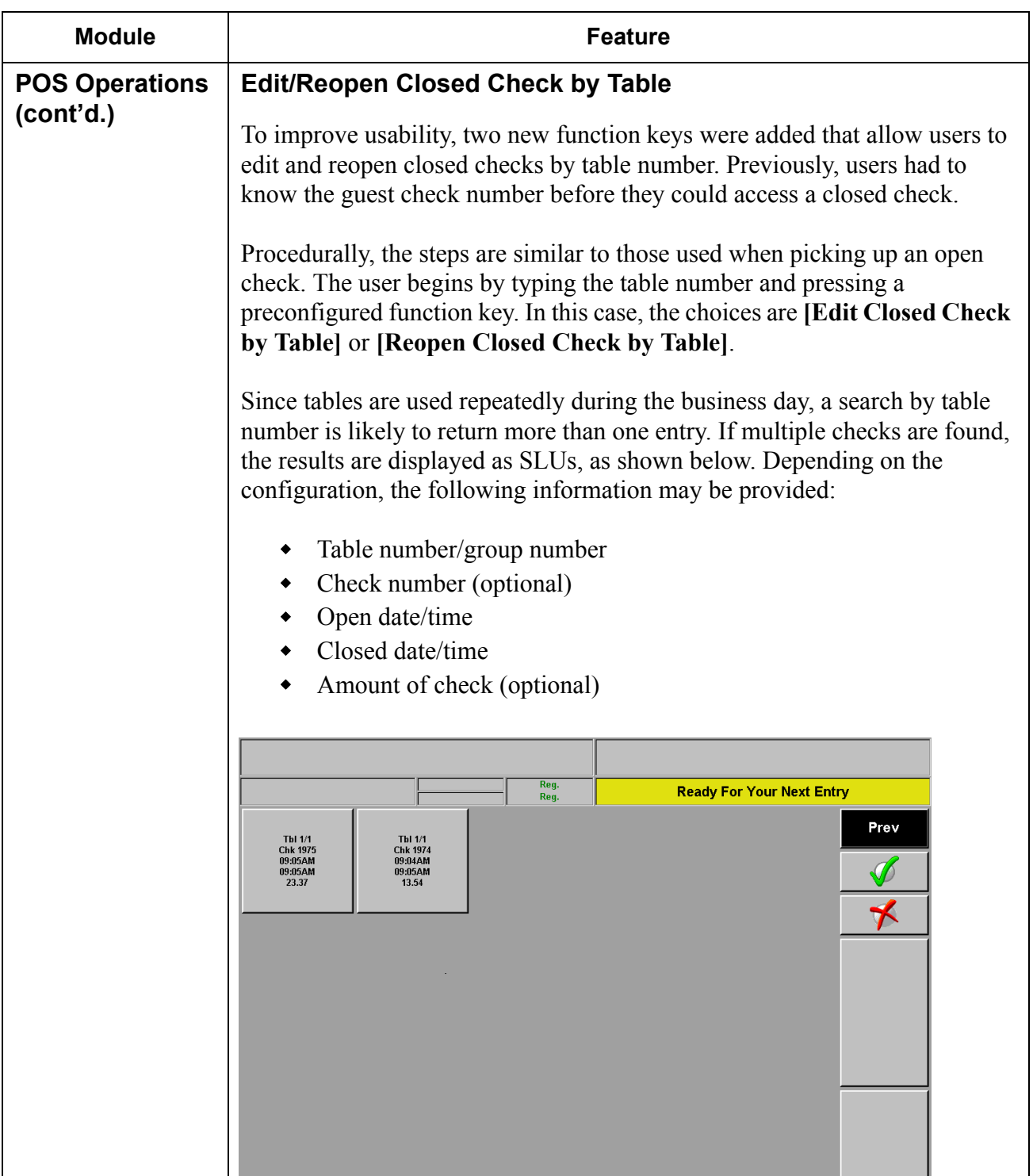

**RES 4.0 HF2 July 20, 2006 Page 4 of 15**

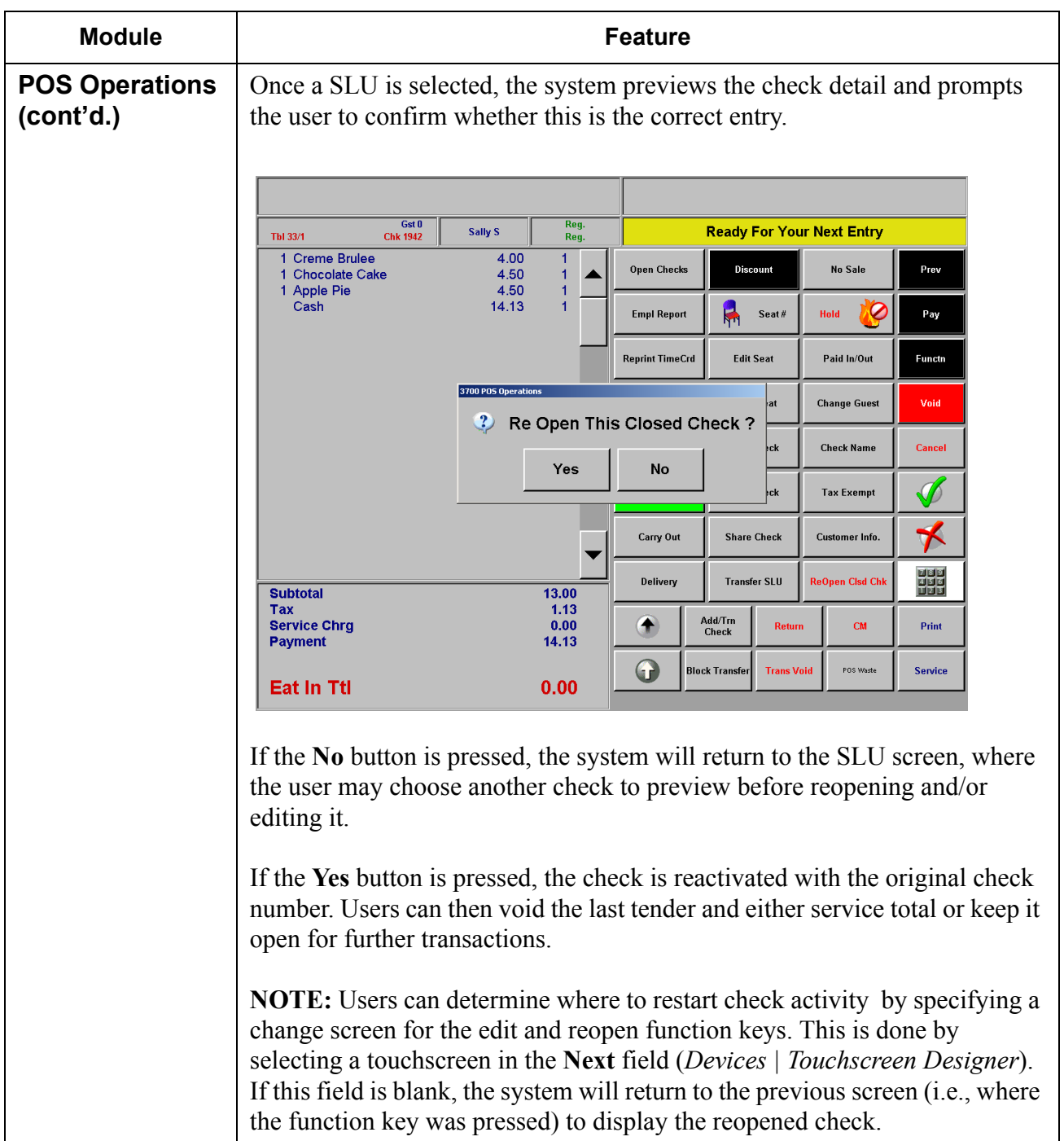

**RES 4.0 HF2 July 20, 2006 Page 5 of 15**

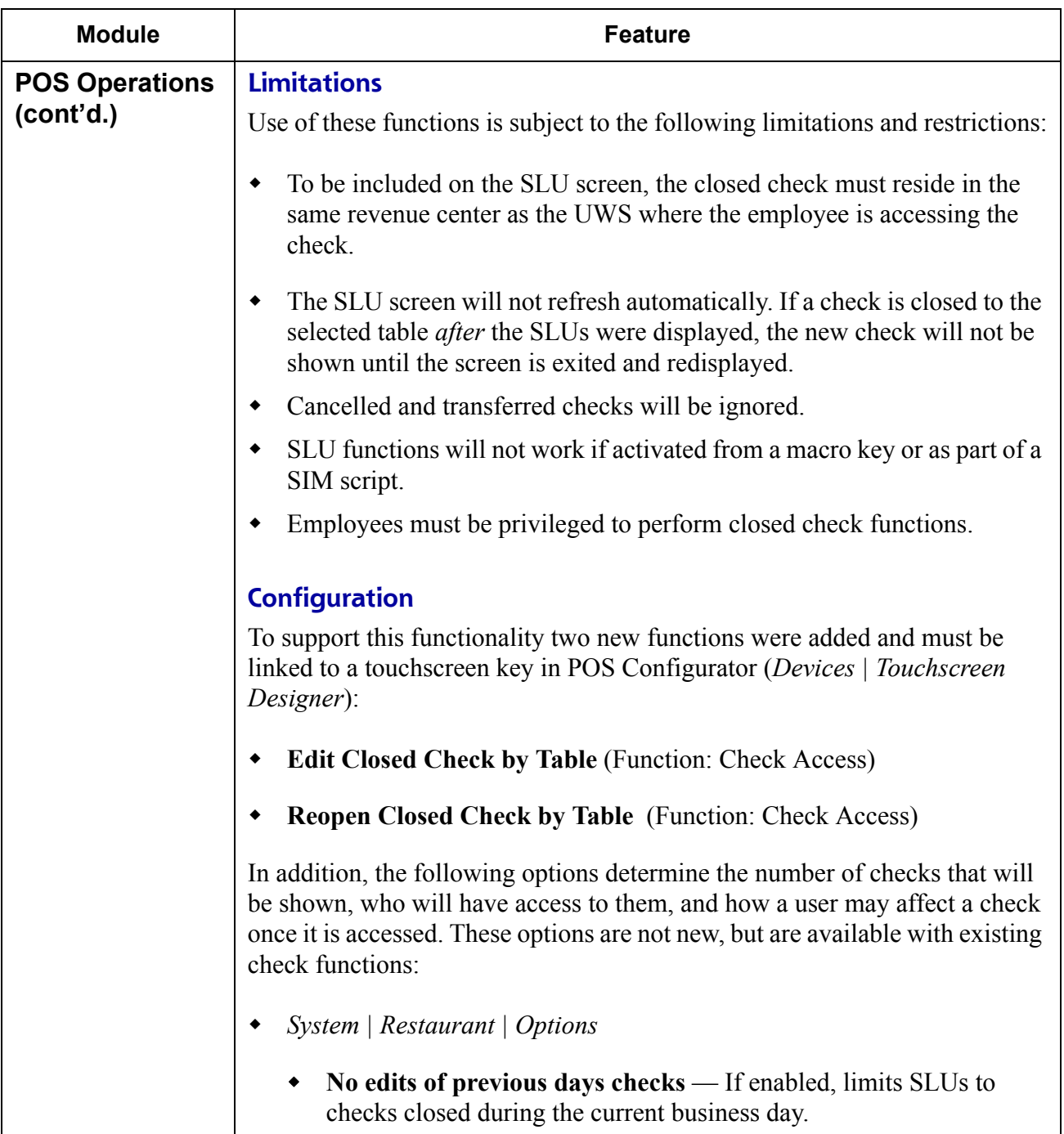

**RES 4.0 HF2 July 20, 2006 Page 6 of 15**

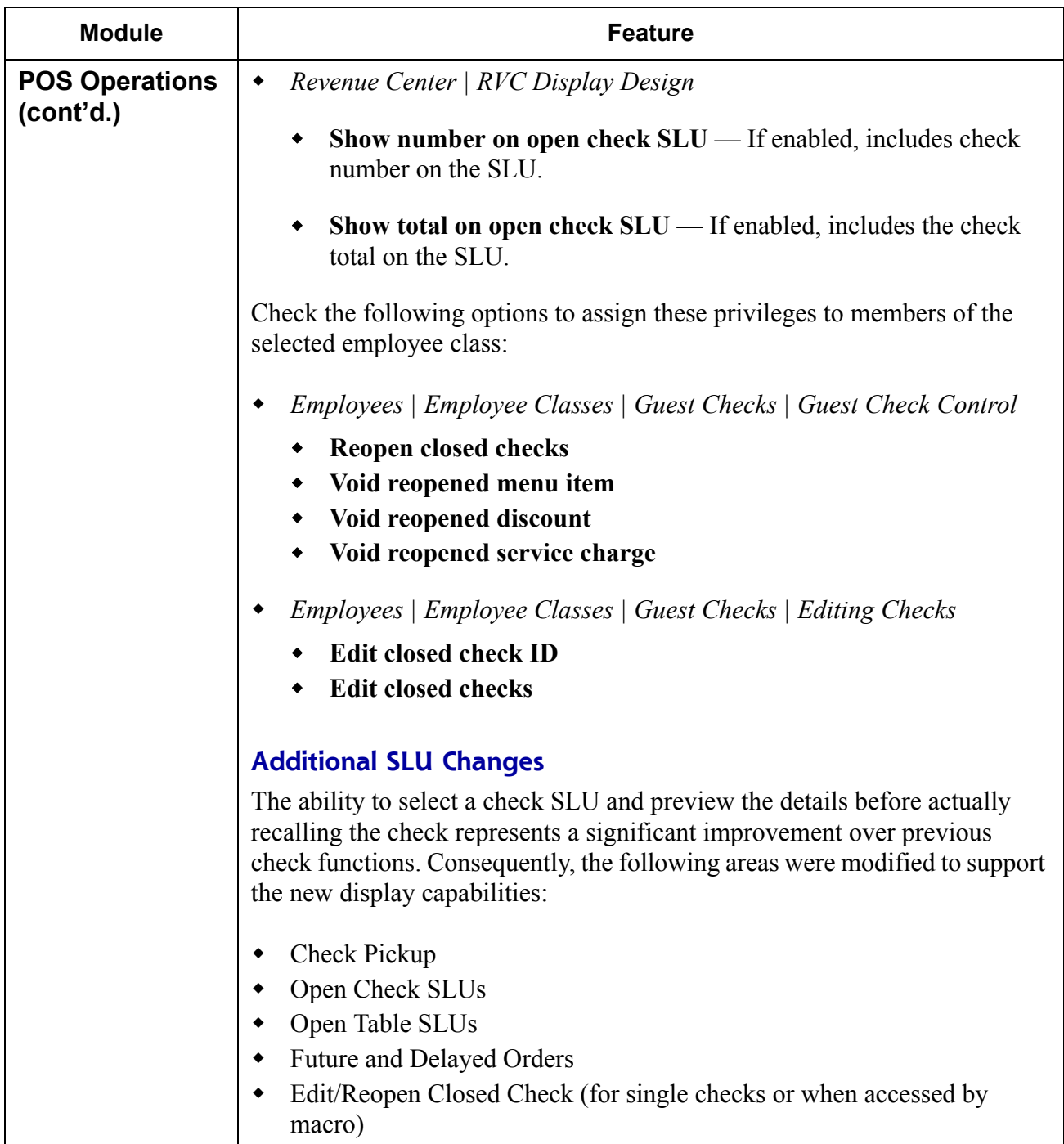

**RES 4.0 HF2 July 20, 2006 Page 7 of 15**

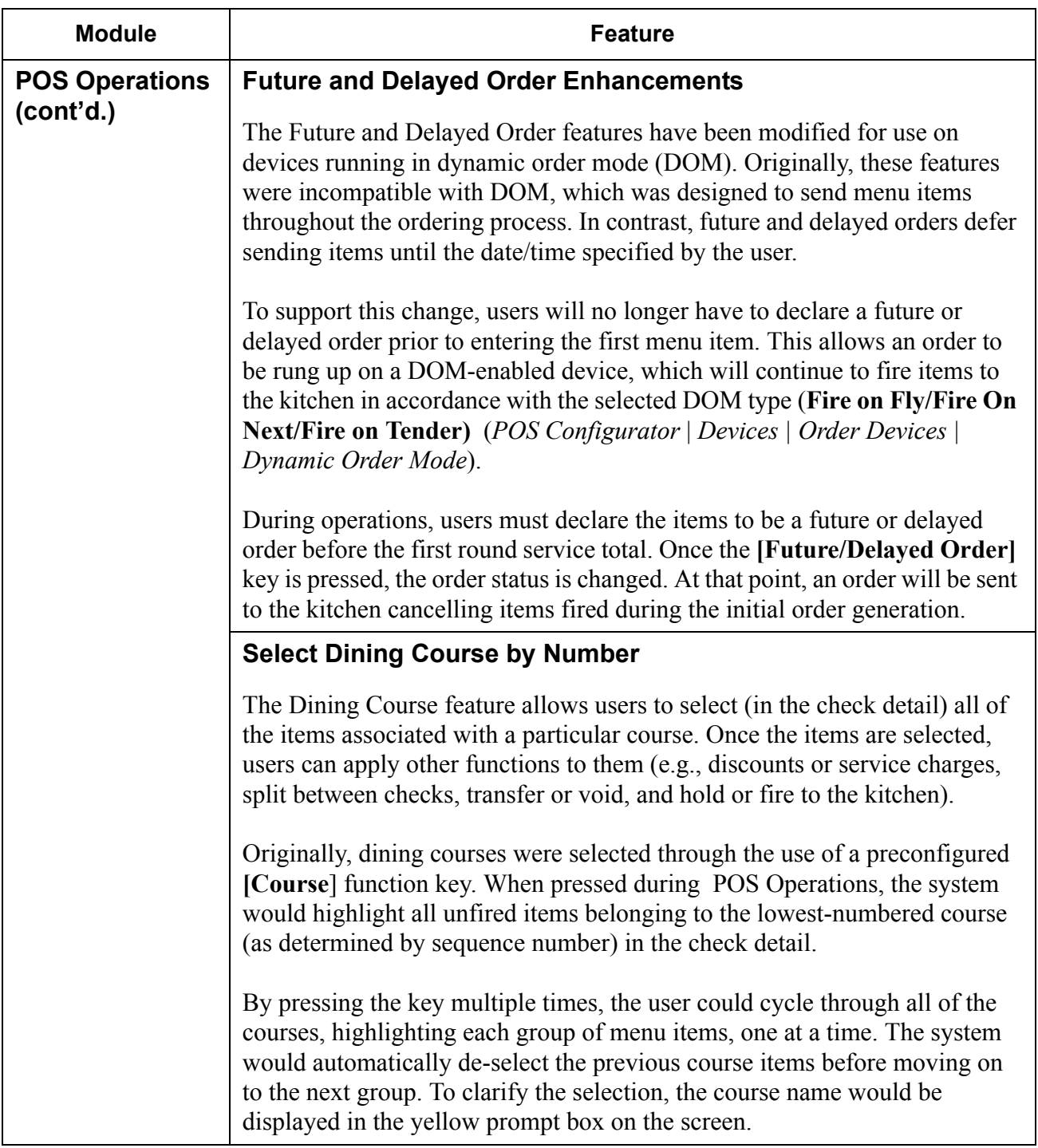

**RES 4.0 HF2 July 20, 2006 Page 8 of 15**

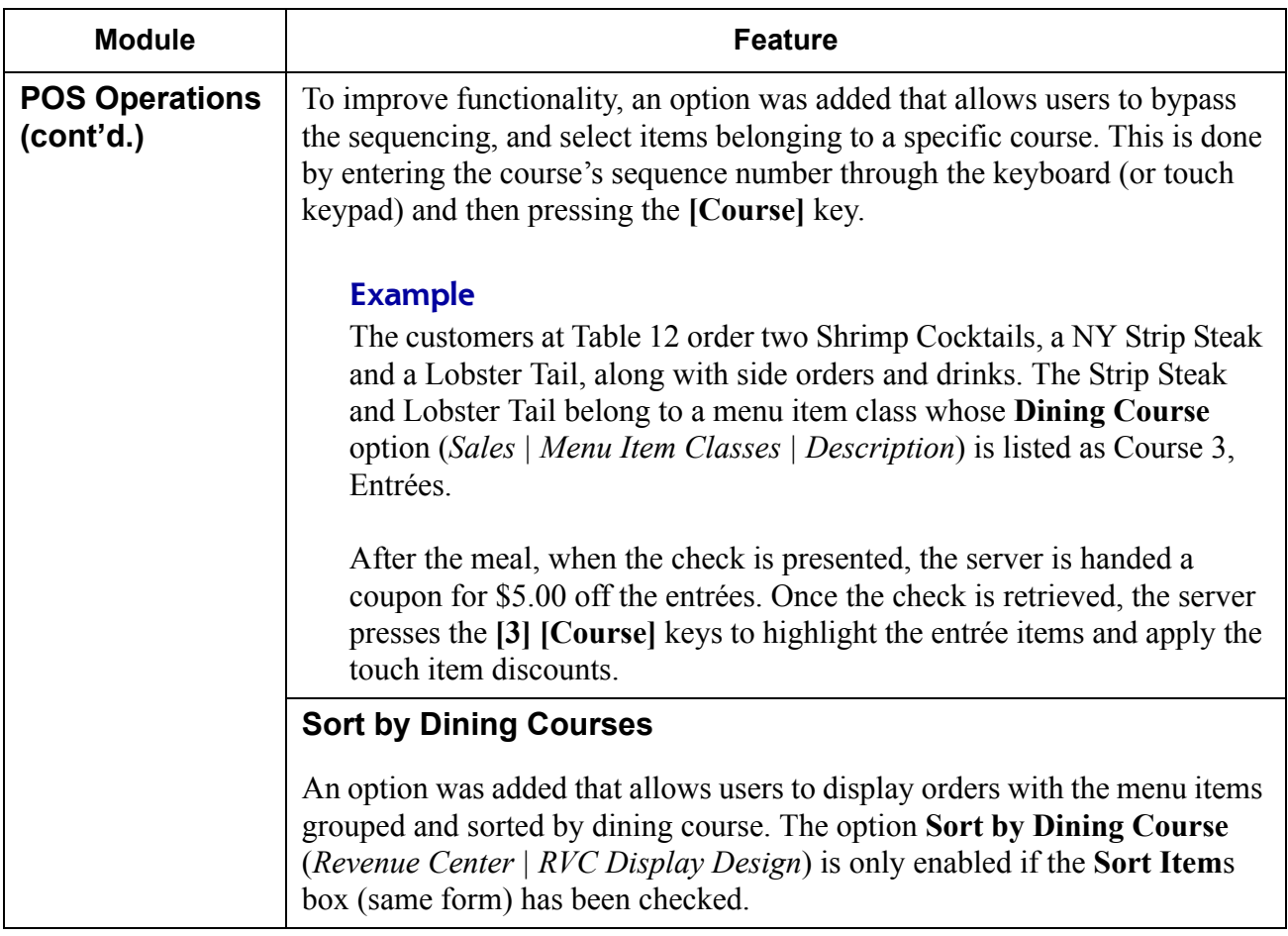

## **3700 POS Revisions**

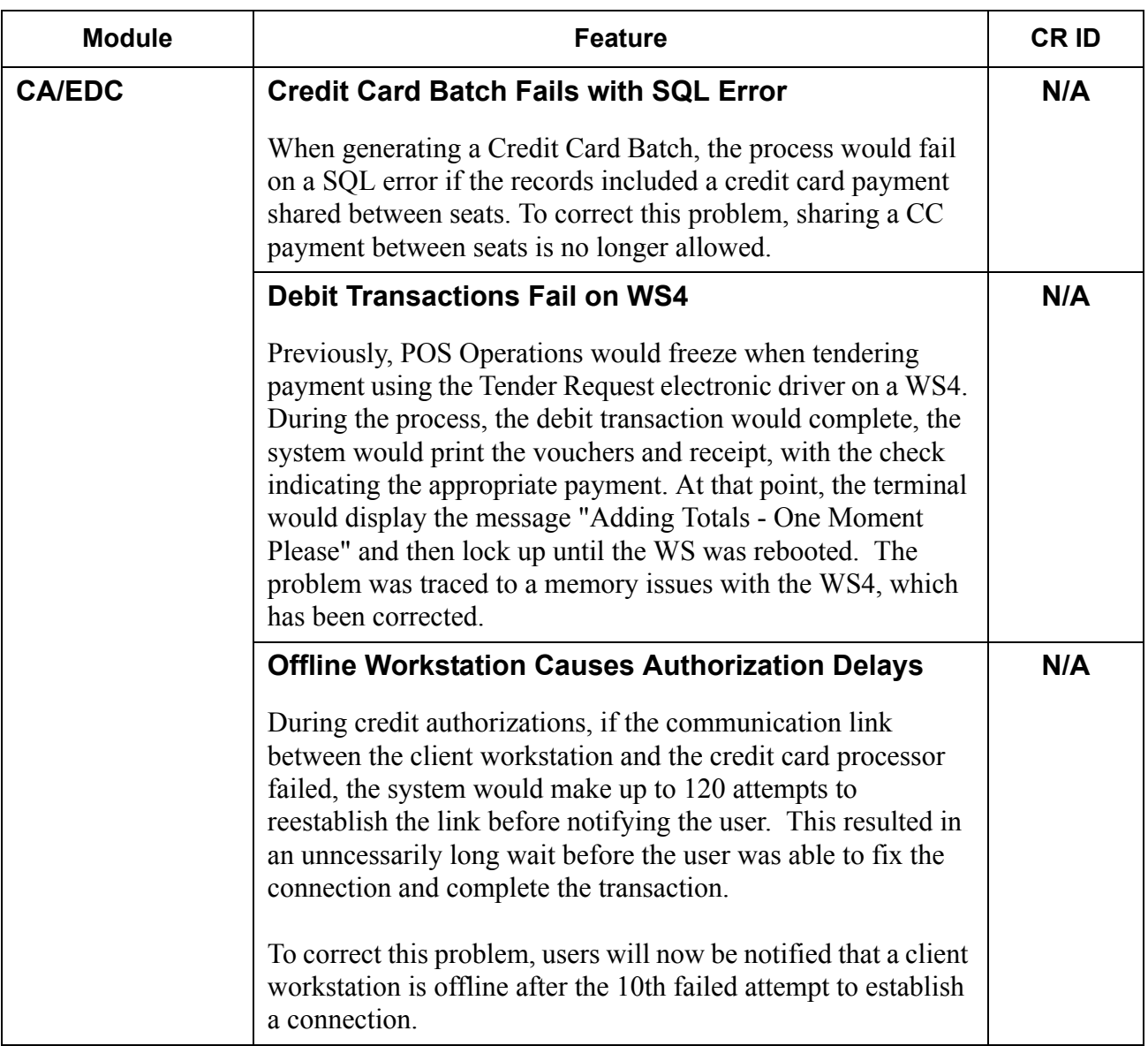

**RES 4.0 HF2 July 20, 2006 Page 10 of 15**

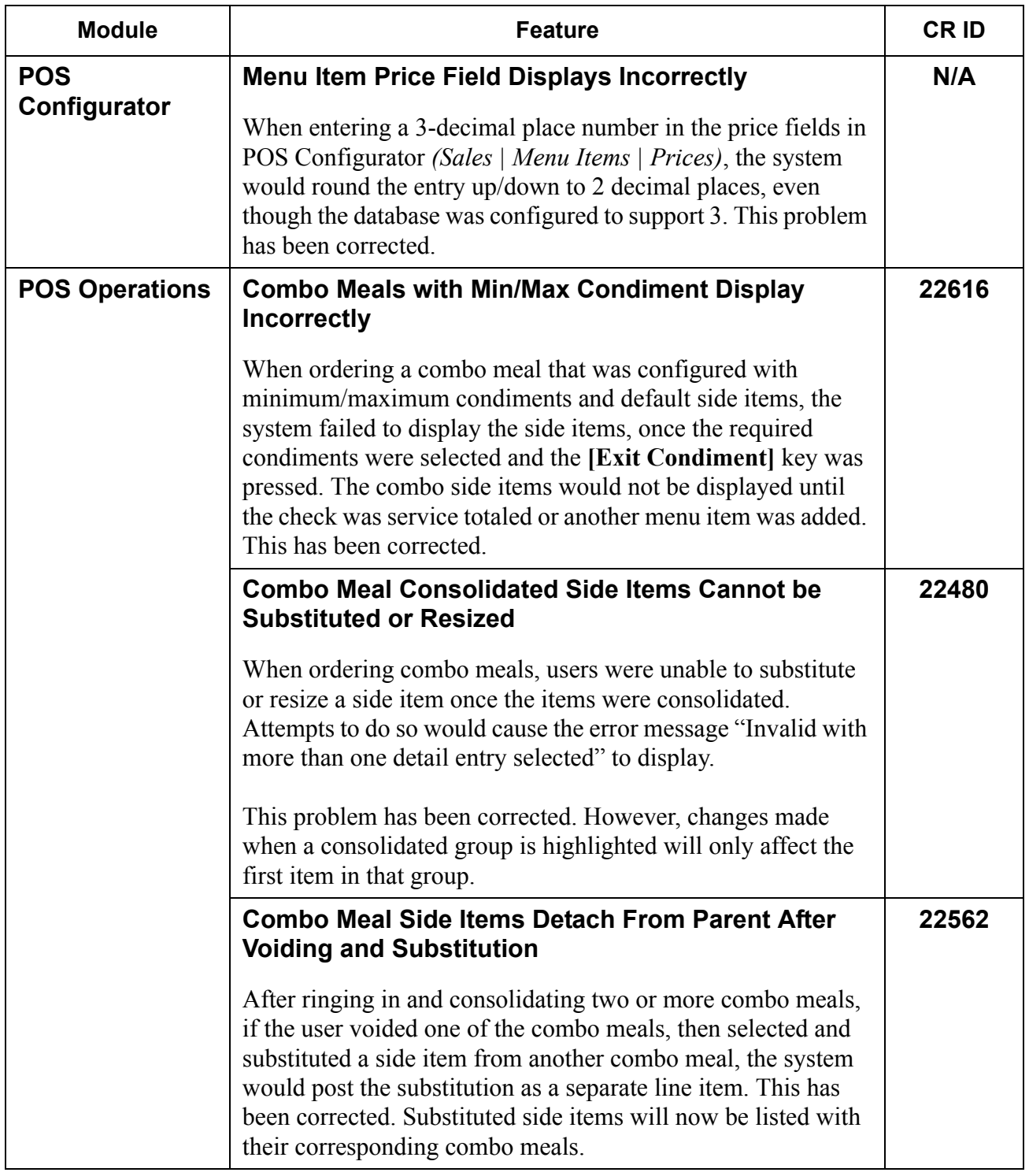

**RES 4.0 HF2 July 20, 2006 Page 11 of 15**

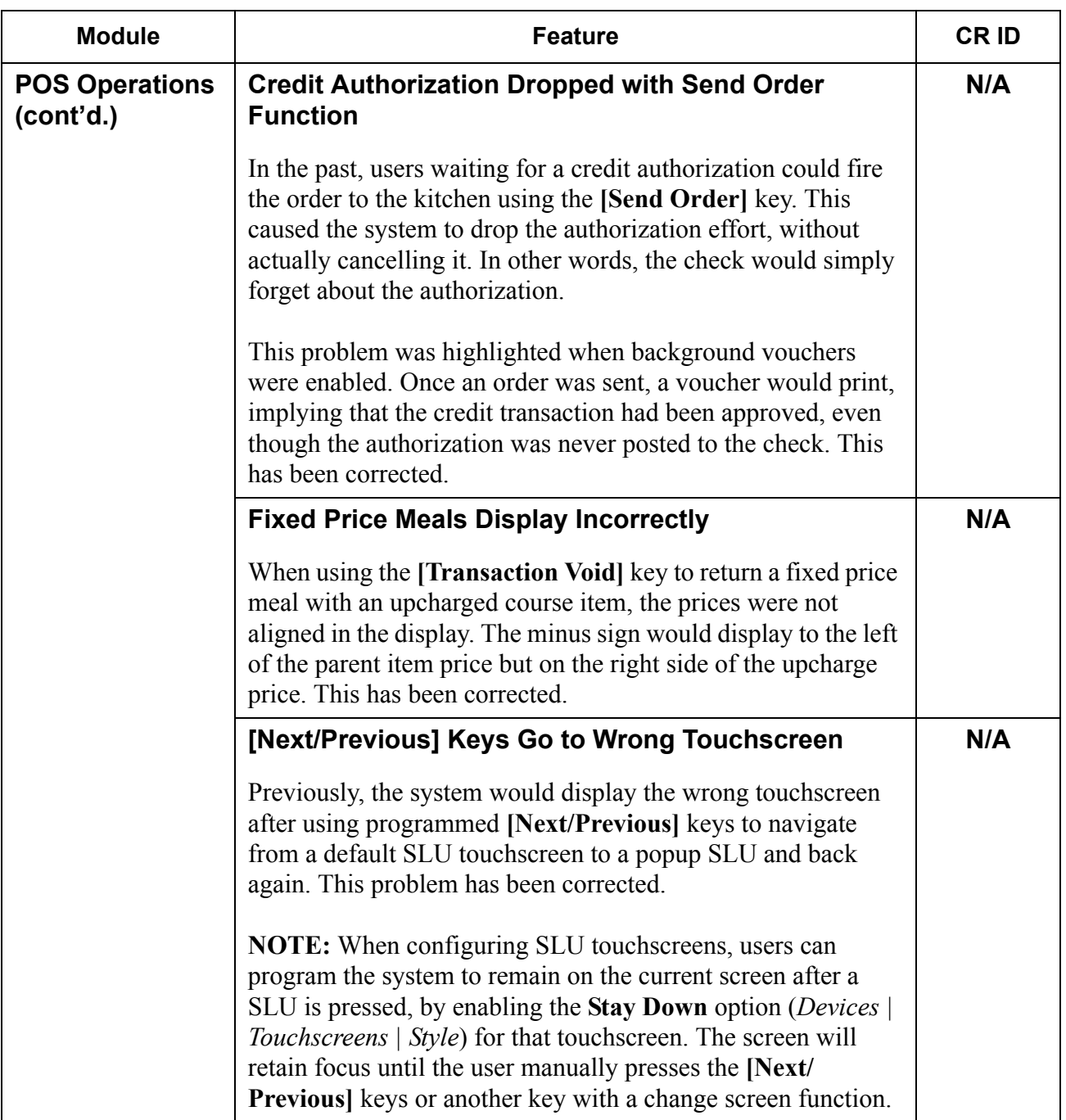

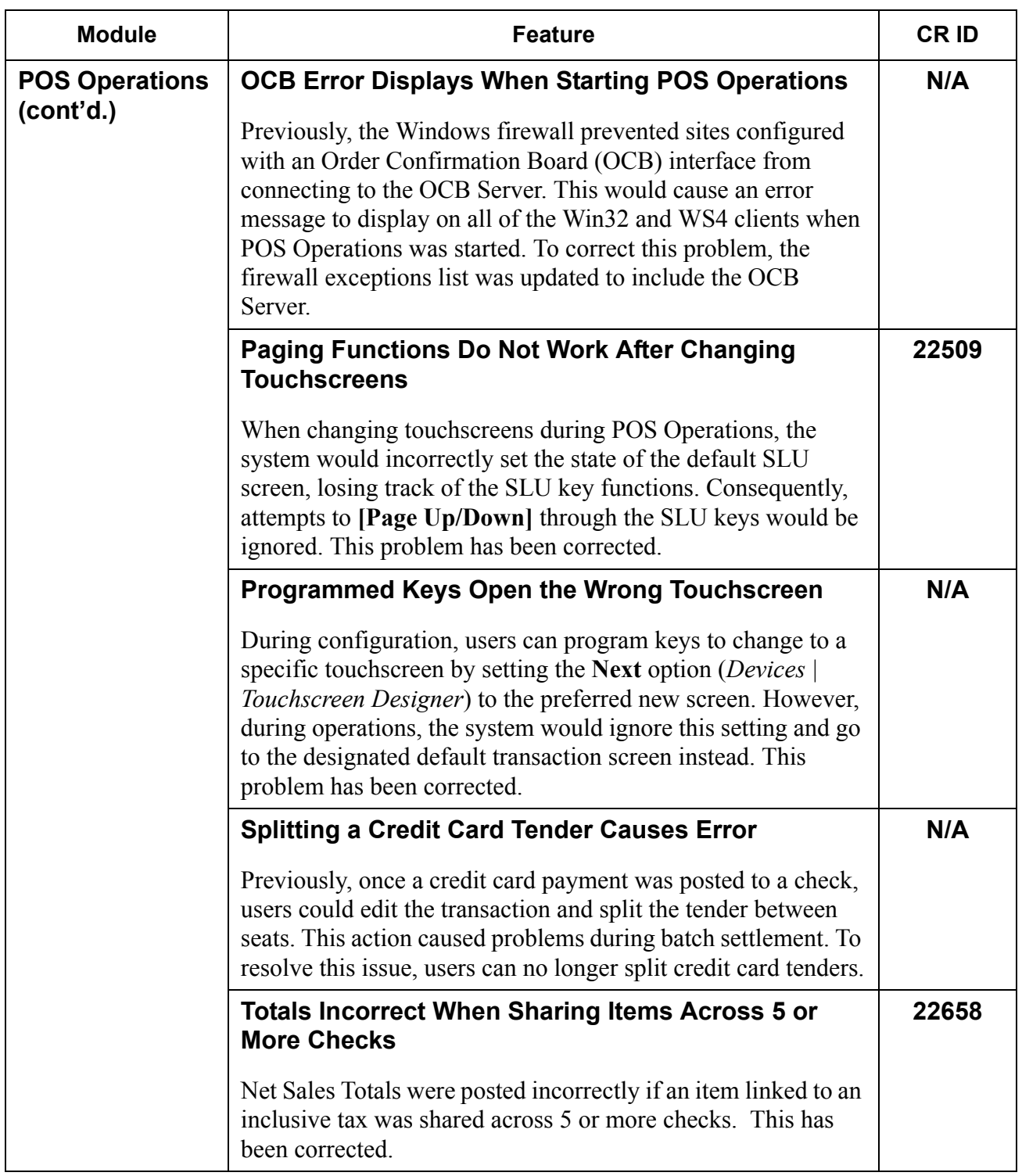

**RES 4.0 HF2 July 20, 2006 Page 13 of 15**

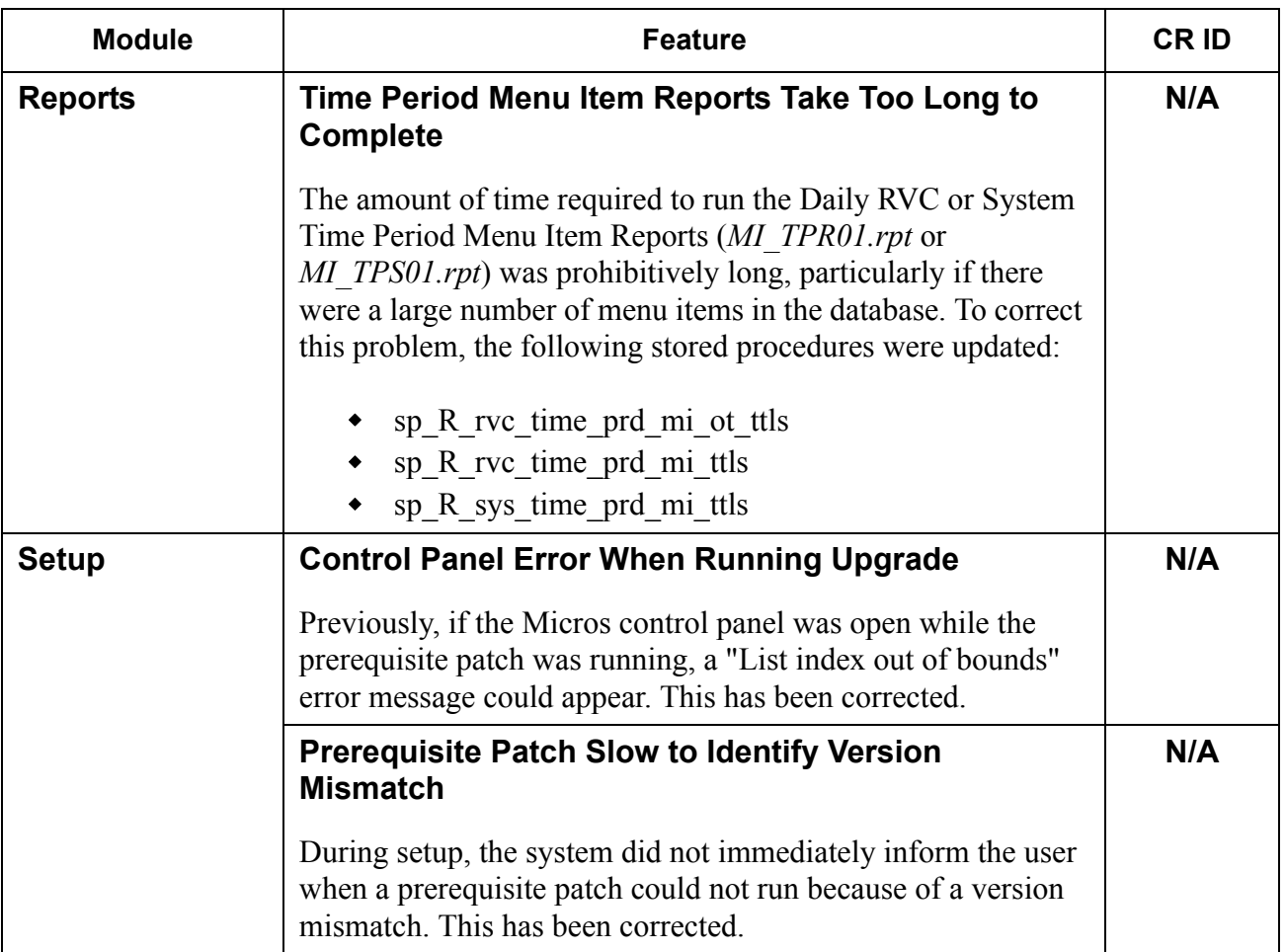

### **Labor Management New Features and Enhancements**

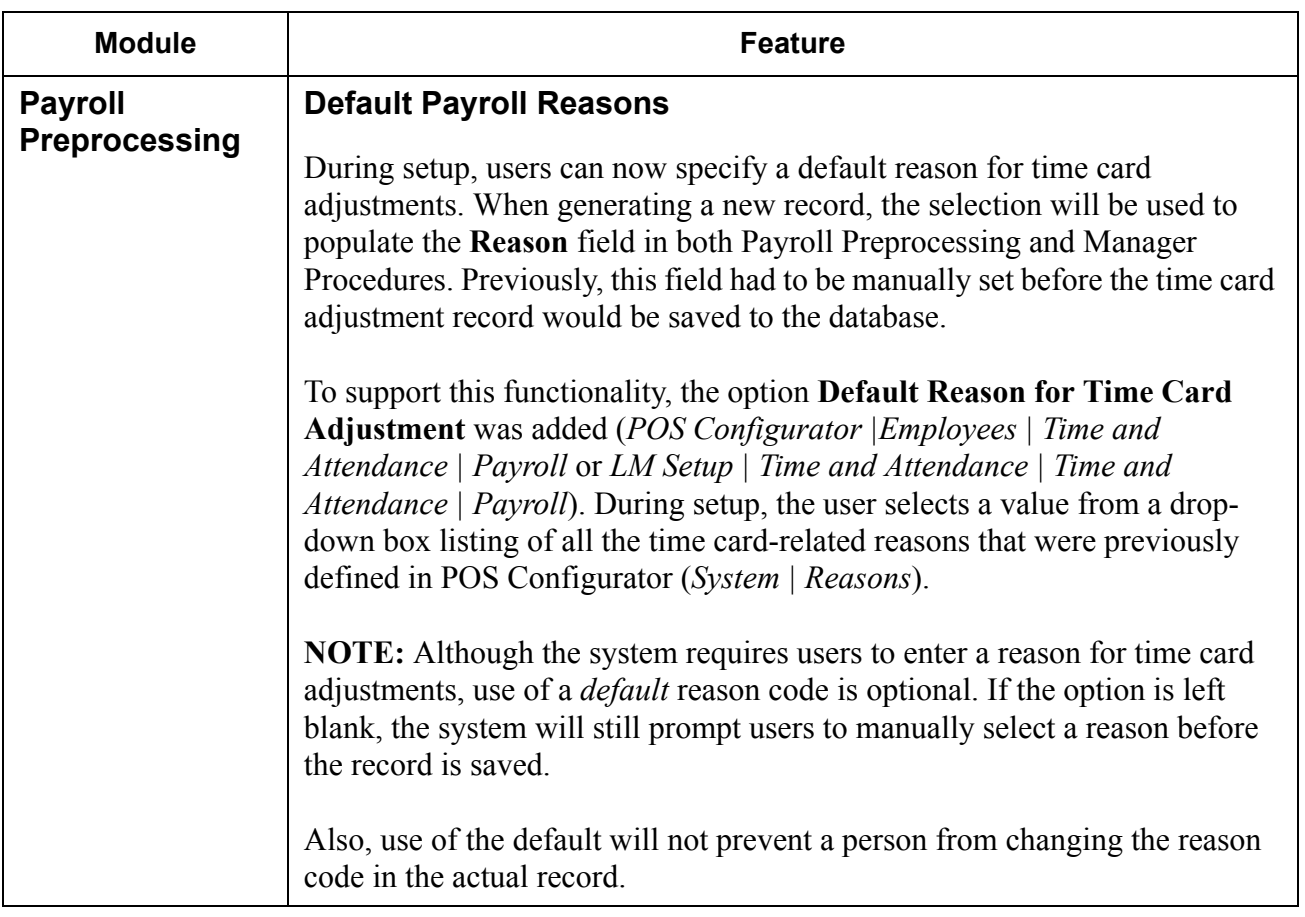

**RES 4.0 HF2 July 20, 2006 Page 15 of 15**